# **Implementação de um modelo de autenticação e contas de usuários centralizadas para o Instituto Federal do Sudeste de Minas Gerais por meio da análise de sua infraestrutura e arquitetura administrativa utilizando serviço de diretórios e protocolo LDAP**

**Bruno Ferreira da Costa<sup>1</sup> , Herlon Ayres Camargo<sup>2</sup> , Rafael José de Alencar Almeida<sup>3</sup>**

1. Aluno do Curso Superior de Tecnologia em Sistemas para Internet; 2. Professor do Curso Superior de Tecnologia em Sistemas para Internet; 3. Professor do Curso Superior de Tecnologia em Sistemas para Internet. bferreira129@gmail.com

### **1. Introdução**

O Instituto Federal do Sudeste de Minas Gerais encontra-se em contínuo processo de expansão no que se refere ao número de instituições agregadas, aos cursos oferecidos, ao parque tecnológico e a diversos serviços e soluções de software utilizadas. Esses sistemas contam com uma grande quantidade de dados proporcional ao crescente número de estudantes e servidores da instituição, trazendo complexidade para o seu gerenciamento.

O número crescente de contas de usuários e sistemas utilizados por alunos, professores e técnicos administrativos, em sua maioria, não são integrados entre si e colaboram com a complexidade de cadastro, modificação e gerência destas informações. Para lidar com esses dados, muitas vezes repetidos e inconsistentes, há um grande dispêndio de tempo, pessoal, maquinário, e consequentemente dinheiro. Diante deste cenário, torna-se necessária a implantação de mecanismos que possibilitem a integração dos dados de sistemas heterogêneos que simplifiquem a administração da rede e a gerência de hardware.

O projeto analisa e modela uma estrutura, utilizando serviço de diretório, que possa armazenar uma base de informações se tornando uma opção para a autenticação centralizada e simplifica os processos e as atividades informatizadas realizadas no Instituto. O trabalho leva também em consideração a possibilidade de integrar outros sistemas de câmpus e intercâmpus à plataforma elaborada. O resultado encontrado é uma estrutura baseada em serviços de diretórios que pode interligar todos os câmpus do Instituto e compartilhar informações, delegando autonomia e limitando poderes aos usuários do sistema.

**Palavras chave**: serviço de diretório, controlador de domínio, LDAP **Categoria/Área**: Ciências Exatas e da Terra / Ciência da Computação

## **2. Objetivo**

O objetivo principal do trabalho é analisar, modelar e testar uma base de informações e autenticação centralizada para o Instituto Federal do Sudeste de Minas Gerais utilizando serviço de diretórios. Com este modelo é possível integrar desde sistemas intercâmpus como o SIGA (Sistema Integrado de Gestão Acadêmica), e-mail institucional, plataformas de ensino a distância, WebGIS, até sistemas intracâmpus como autenticações em redes sem fio, controle de entrada de refeitório e guarita, controle de biblioteca, entre outros.

Além do objetivo principal de se criar um esquema de base centralizada de dados para o Instituto, há o objetivo específico de se utilizar o serviço de diretórios baseado em software livre no caso o software Samba 4.

### **3. Material e métodos**

Para os estudos, análise e testes, utilizou-se um ambiente simulado por meio do recurso de virtualização, no Laboratório de Redes de Computadores do Câmpus Barbacena. Foram utilizados os serviços de diretórios Samba 4 e o Active Directory da Microsoft, que consistem na integração de um conjunto de programas desenvolvidos para autenticação de usuários, compartilhamento de arquivos e serviços em redes mistas.

Alguns conceitos tiveram que ser estudados em detalhes antes mesmo que se começasse a buscar alternativas para solucionar o problema proposto neste projeto. Essa foi a primeira parte do projeto de pesquisa, onde foi realizada uma revisão bibliográfica sobre as tecnologias existentes no mercado e suas peculiaridades, das quais foram utilizadas durante o desenvolvimento do projeto: Samba 4, Active Directory, e LDAP.

A partir de então, foi traçado um plano de elaboração das soluções utilizando o aparato tecnológico do Laboratório de Redes de Computadores. Através do artifício da virtualização, foi criado um ambiente de testes onde foi possível instalar os sistemas operacionais e utilizar todas as tecnologias necessárias. Além disso, após os testes, foi marcada uma reunião entre os analistas de Tecnologia da Informação dos maiores câmpus do Instituto na qual puderam discutir as soluções encontradas.

## **4. Resultados e discussão**

Como resultado final do projeto chegou-se a uma proposta de modelo de estrutura do AD (Active Directory) para o Instituto Federal do Sudeste de Minas Gerais, graficamente representada pela Figura-1.

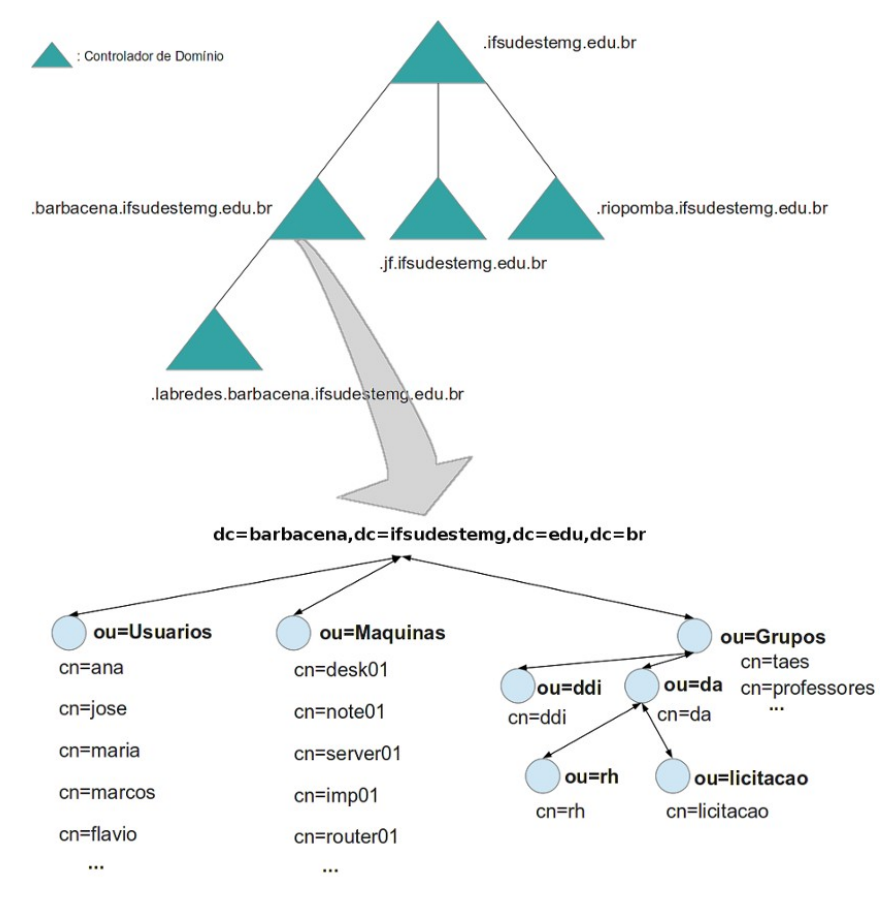

**Figura 1 –** Esquema final para o formato da base.

O modelo observado e demonstrado à equipe de Tecnologia de Informação é constituído por uma floresta de uma única árvore de domínios e, internamente, é organizado por (OU's) Unidades Organizacionais para usuários, máquinas e outros hardwares, e para a estrutura de organograma do câmpus em questão. Cada domínio desta estrutura, referindo-se no caso aos domínios ifsudestemg.edu.br, barbacena.ifsudestemg.edu.br, jf.ifsudestemg.edu.br e riopomba.ifsudestemg.edu.br, pode ser administrado de forma única e possuir a sua base de dados LDAP individual, mas ainda sim permitir a utilização das informações entre os domínios.

O resultado obtido possui como vantagens principais identificadas:

a integração entre os dados dos câmpus do Instituto Federal do Sudeste de Minas Gerais, permitindo também a privacidade quanto aos dados pertencentes a cada um dos mesmos;

- permite que a gerência de dados para cada câmpus seja feita pela equipe responsável pelo mesmo, já que a base LDAP, na solução apresentada, é dividida por câmpus, mesmo que para os usuários possam parecer uma única base LDAP;
- administração interna no câmpus facilitada: não são necessárias operações de movimentação de objetos quando houver migração, por exemplo, usuário mudando de departamento;
- consultas do tipo autenticação em sistemas do Instituto Federal com rapidez.

### **5. Conclusão**

Um dos objetivos do projeto consistia em utilizar o Samba 4 para os testes e para uma possível implementação do software no Instituto. Mas pelo fato de o Samba 4 ser um projeto ainda em construção, ele não possuía, até a data do término deste trabalho, todas as funcionalidades que o Active Directory da Microsoft apresentou. O Samba 4 não permite ainda que se crie uma estrutura com uma floresta com múltiplas árvores, o que era necessário para o resultado final do projeto. O resultado encontrado, então, foi utilizando o Active Directory da Microsoft.

O outro objetivo do projeto, a integração da base centralizada, foi testada com alguns serviços e mostrou o potencial da solução desenvolvida. Foram realizados testes com o serviço de proxy, no caso o servidor Squid, e uma pequena aplicação em PHP implementando uma autenticação na base LDAP do Active Directory. Estes testes demonstraram que uma base LDAP permite, com relativa facilidade, a busca de informações necessárias para uma autenticação e para a integração de serviços.

#### **6. Referências bibliográficas**

1. BISPO, E. *Instalando Remote Server Administration Tools (AD) no Windows 7*. 2013. Disponível em: <http://evertonbispo.wordpress.com/2011/11/21/instalandoremote-server-administration-tools-ad-no-windows-7/>.

2. HOLME, D.; RUEST, N.; RUEST, D. *kit de Treinamento MCTS - Exame 70-640*: Configuração do Windows Server 2008 Active Directory. Porto Alegre: bookman, 2009. 989 p.

3. JÚNIOR, R.A.M. *Análise da viabilidade de utilização do Samba4 em uma Instituição de Ensino*. Lavras: 2012.

4. MINASI, M. [*et al*]. *Dominando o Windows 2000 Server: a Bíblia*. São Paulo: Makron Books, 2001. 1275 p. ISBN 8534612366.

5. TECHNET, M. *Introdução ao Active Directory*. 2013. Disponível em: <http://technet.microsoft.com/pt-br/library/cc668412.aspx>.

**Apoio financeiro:** IF Sudeste MG – Campus Barbacena.